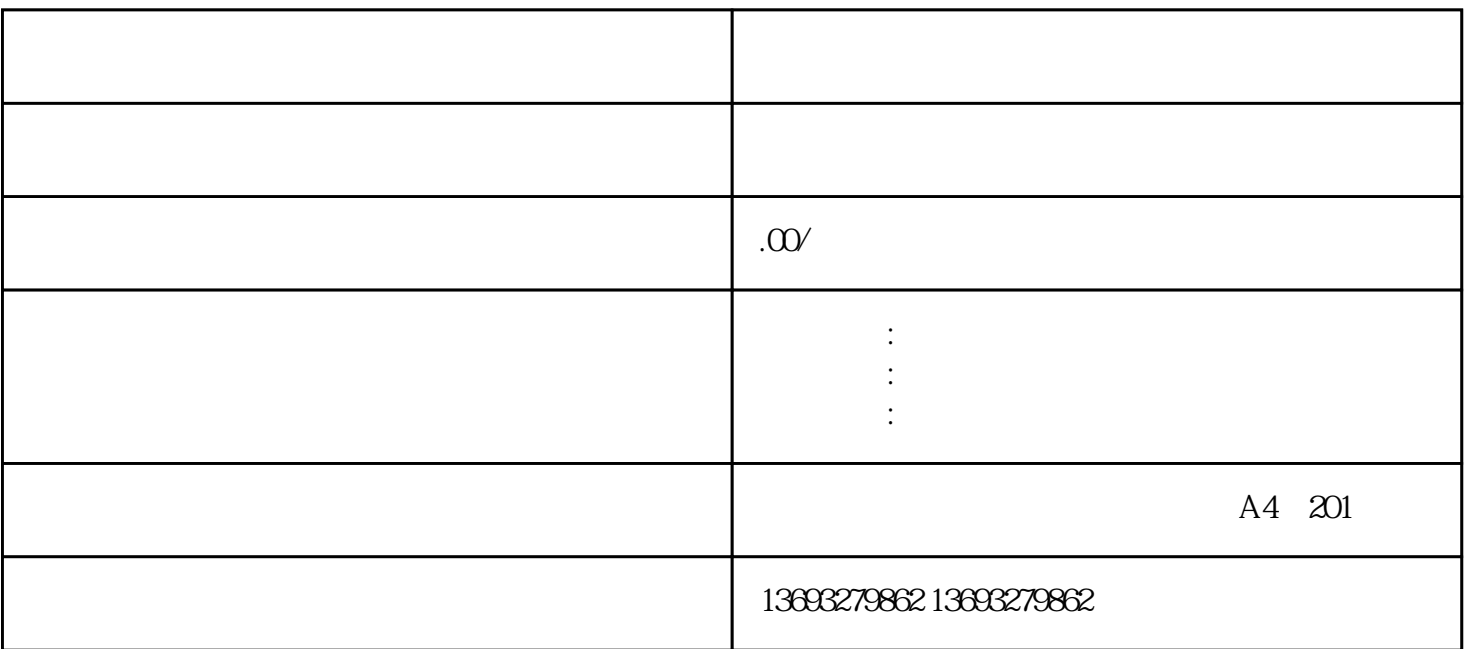

 $3.$ 

 $4\,$ 

 $\Lambda$ 

 $\sim$  2.  $\sim$ 

信息上,通常会有一个"反馈"或"纠错"选项。点击该选项,选择"地图位置错误"或者您想要修改

 $\overline{\phantom{a}}$ 

 $5$ 

 $6$